# Formation SketchUp

Public concerné :

Professionnels du Bâtiment (tous corps de métier) Professionnels de l'Architecture professionnels de l'Industrie Salariés souhaitant élargir leurs compétences professionnelles Particuliers en reconversion ou en création d'entreprise

Taux de satisfaction :

92,71% depuis septembre 2023

Pré-requis :

Connaître et manipuler régulièrement l'environnement Windows ou Mac. Être équipé(e) d'un ordinateur portable avec une souris à molette.

Durée de la formation et modalités d'organisation :

35h sur 5 jours (7h/jour) - en semaine Entièrement en présentiel en centre de formation pour toute autre durée et/ou modalité, demander un devis

#### Accessibilité :

Cette formation est accessible aux personnes en situation de handicap.

Effectif :

groupe de 2 à 4 personnes

Lieu de la formation :

[Centre Culturel](/pages/le-centre-dactivites-35.html) 22 avenue de la Gare, Uzes

Moyens techniques :

Cours projeté avec vidéoprojecteur Support de cours papier Divers exercices

Tarification :

Exonéré de TVA selon article 261 4-4°-a du CGI

En collectif ( 4 apprenants max.) : 1725€

#### (certification ICDL incluse) 47€/heure + 80€ de test de certification ICDL ouverture de session à partir de 2 apprenants confirmés

Date de la prochaine session de formation :

à définir

Délais d'accès :

 Un mois (en moyenne) selon le mode de financement retenu et les disponibilités du formateur. 11 jours minimum dans le cas d'un financement par CPF

Fiche mise à jour le :

23 mars 2024

Objectifs pédagogiques :

La formation SketchUp valide la capacité à conceptualiser, créer et valider des modèles de maquettes tridimensionnelles.

### En fin de formation, l'apprenant sera en mesure de :

Utiliser une application de conception tridimensionnelle pour créer et enregistrer de nouveaux dessins, importer et exporter des

dessins.

- Utiliser des calques/balises et des cotations.
- Créer des objets et des éléments, utiliser des outils de sélection et manipuler des objets et des éléments.
- Utiliser les commandes d'interrogation, par exemple pour mesurer les distances, les angles.
- Définir et modifier les propriétés, créer et modifier du texte et des dimensions.

 $\bullet$  $\bullet$  $\bullet$ 

Utiliser des matières et des textures.

Préparer les sorties pour l'impression ou le traçage.

Contenu de la formation :

Formation SketchUp PRO – 35 heures – Éligible au CPF

PARTIE 1 – SketchUp PRO

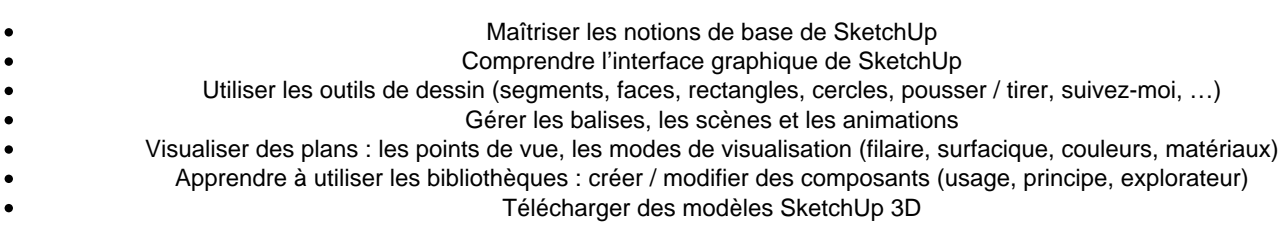

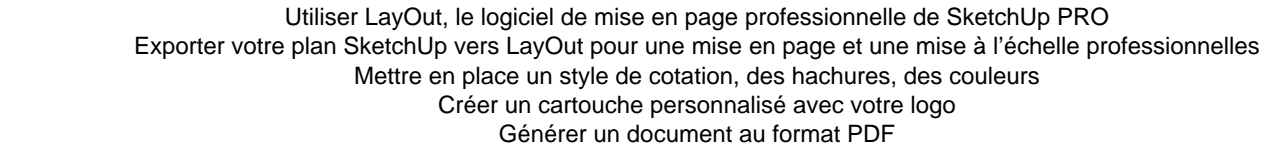

## PARTIE 2 – Certification ICDL CAO 3D SketchUp

### Préparation de votre certification ICDL CAO 3D SketchUp. Tests d'entraînement en ligne. Certification ICDL CAO 3D SketchUp.

Supports et méthodes pédagogiques :

Théorie : support de cours remis à chaque stagiaire Pratique : exercices tout au long de la formation

Profil de formateur :

[Rémy BLANC](/professeurs/remy-blanc-4527.html)

Rémy BLANC

Formateur depuis 2007 en Dessin Assisté par Ordinateur (DAO) et Conception Assistée par Ordinateur (CAO), il forme les professionnels du Bâtiment sur les logiciels 2D AutoCAD LT et équivalents et sur les logiciels 3D de type SketchUp. Il propose à la fois des formations Initiation à l'attention des débutants et Perfectionnement pour les utilisateurs confirmés. Ses formations sont également ouvertes aux professionnels de l'Industrie.

Modalités d'évaluation :

Positionnement en amont de la formation Avant : Évaluation des connaissances sous forme de QCM Pendant : Validation des acquis sous forme d'exercices pratiques tout au long de la formation Après : Évaluation de la montée en compétences sous forme de QCM Évaluation à chaud à la fin de la formation Attestation de fin de formation précisant les compétences ou connaissances acquises Certification ICDL CAO 3D